## **Introduction to Spark**

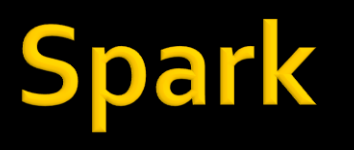

- Apache Spark<sup>™</sup> is a fast and general-purpose engine for large-scale data processing
- **Spark aims at achieving the following goals in** the Big data context
	- Generality: diverse workloads, operators, job sizes
	- **Low latency: sub-second**
	- Fault tolerance: faults are the norm, not the exception
	- **Simplicity: often comes from generality**

## **Spark History**

#### **• Originally developed at the University of** California - Berkeley's AMPLab

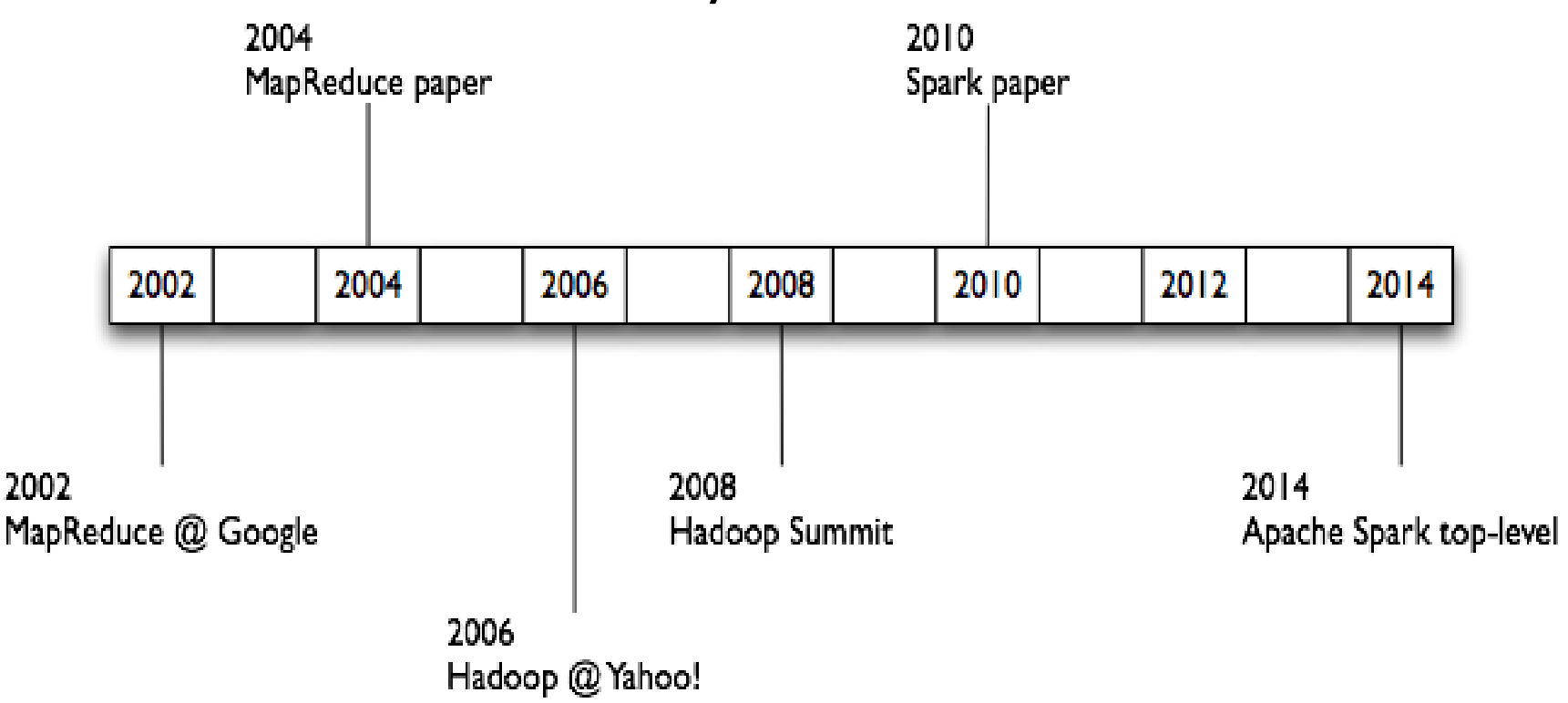

# **Spark: Motivations**

## **MapReduce and Iterative Jobs**

**In Iterative jobs, with MapReduce, involve a lot** of disk I/O for each iteration and stage

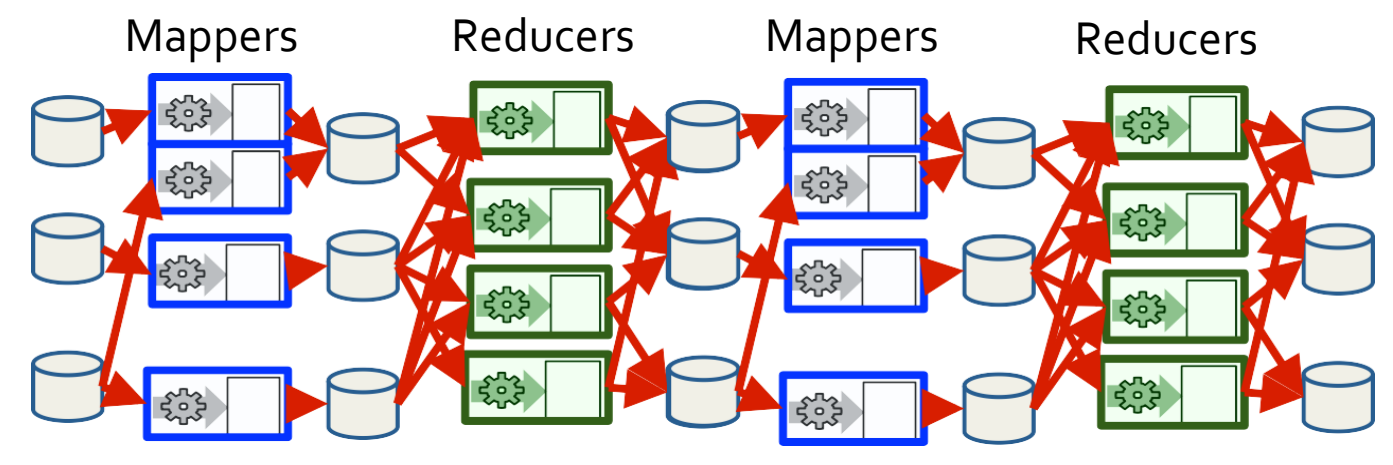

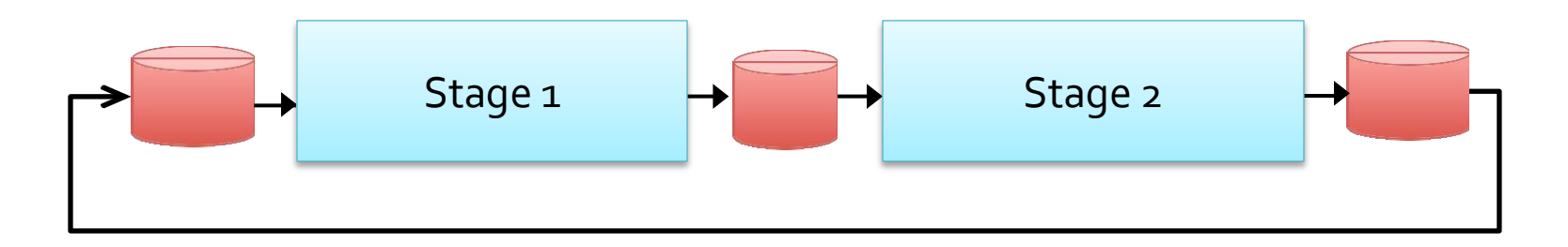

### **MapReduce and Iterative Jobs**

#### Disk I/O is very slow (even if it is local I/O)

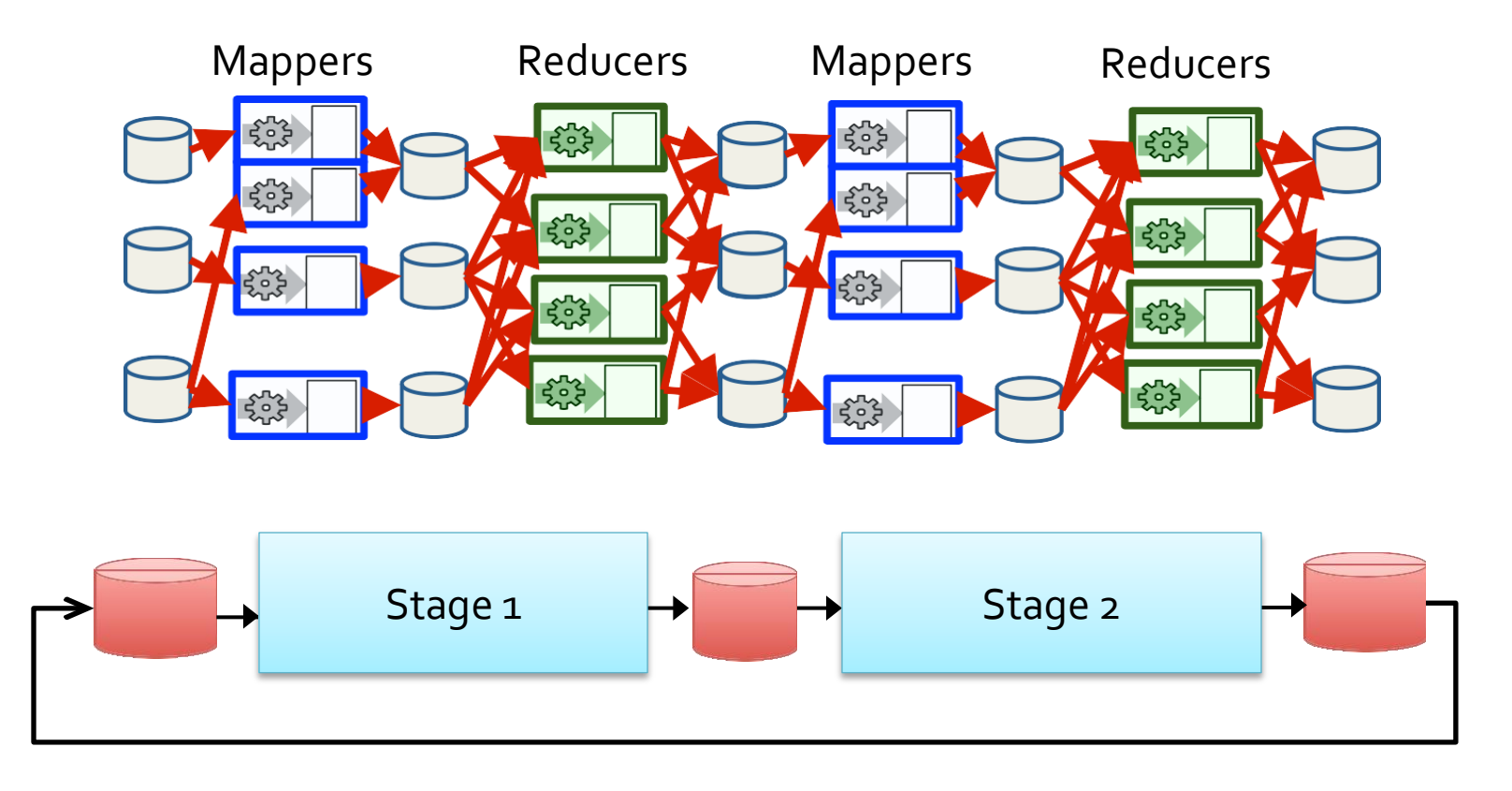

### **Apache Spark: Motivation and** Opportunity

- **Motivation** 
	- Using MapReduce for complex **iterative jobs** or **multiple jobs on the same data** involves lots of disk I/O
- **Opportunity** 
	- The **cost** of **main memory decreased**
		- **EXTE:** Hence, large main memories are available in each server
- **Solution** 
	- **Keep more data in main memory** 
		- Basic idea of Spark

#### **MapReduce: Iterative job**

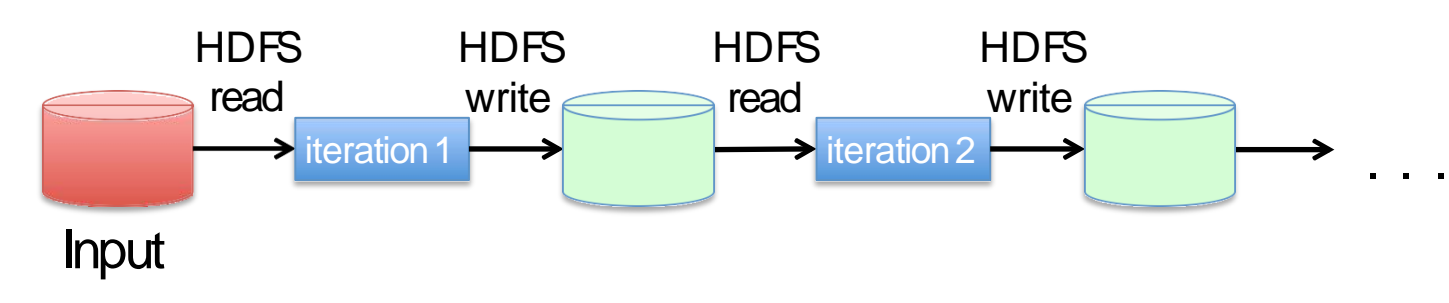

#### **Spark: Iterative job**

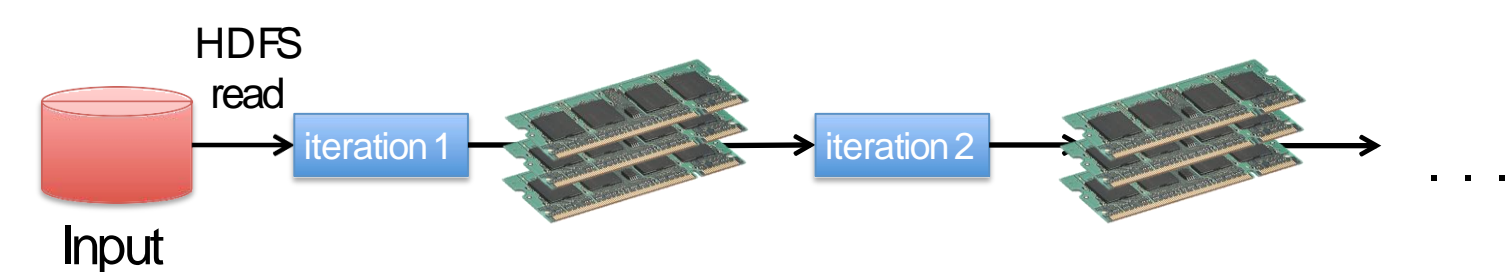

- Data are shared between the iterations by using the main memory
	- Or at least part of them
- 10 to 100 times faster than disk

. . .

HDFS read

Input

 MapReduce: Multiple analyses of the same data query1 query2 result 1 result 2 **HDFS** read HDFS read HDFS read query 3

result 3

#### **Spark: Multiple analyses of the same data**

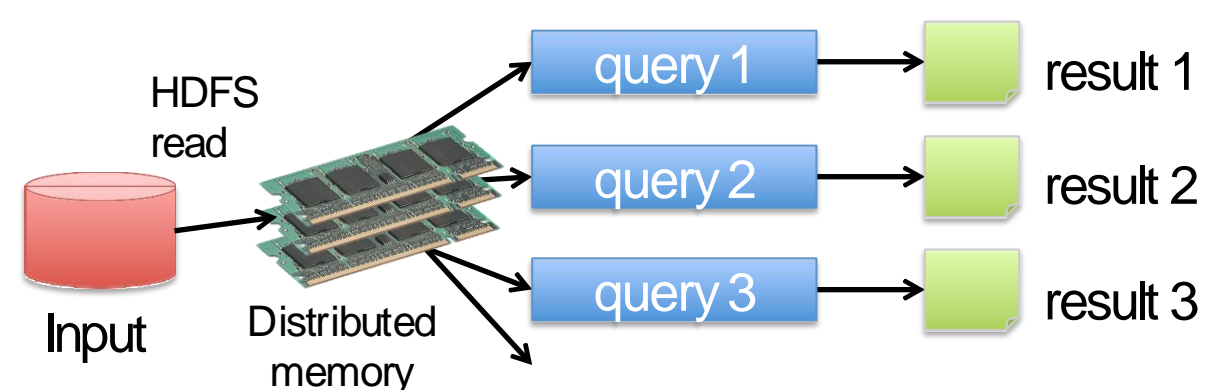

- **Data are read only once from HDFS and stored** in main memory
	- **Split of the data across the main memory of each** server

### **Spark: Resilient Distributed Data** sets (RDDs)

- Data are represented as Resilient Distributed Datasets (RDDs)
	- Partitioned/Distributed collections of objects spread across the nodes of a cluster
	- **Stored in main memory (when it is possible) or on** local disk
- **Spark programs are written in terms of** operations on resilient distributed data sets

### **Spark: Resilient Distributed Data** sets (RDDs)

- RDDs are built and manipulated through a set of parallel
	- **Transformations** 
		- map, filter, join, ...
	- Actions
		- count, collect, save, …
- **RDDs are automatically rebuilt on machine** failure

## **Spark Computing Framework**

- **Provides a programming abstraction (based** on RDDs) and transparent mechanisms to execute code in parallel on RDDs
	- **Hides complexities of fault-tolerance and slow** machines
	- Manages scheduling and synchronization of the jobs

## **MapReduce vs Spark**

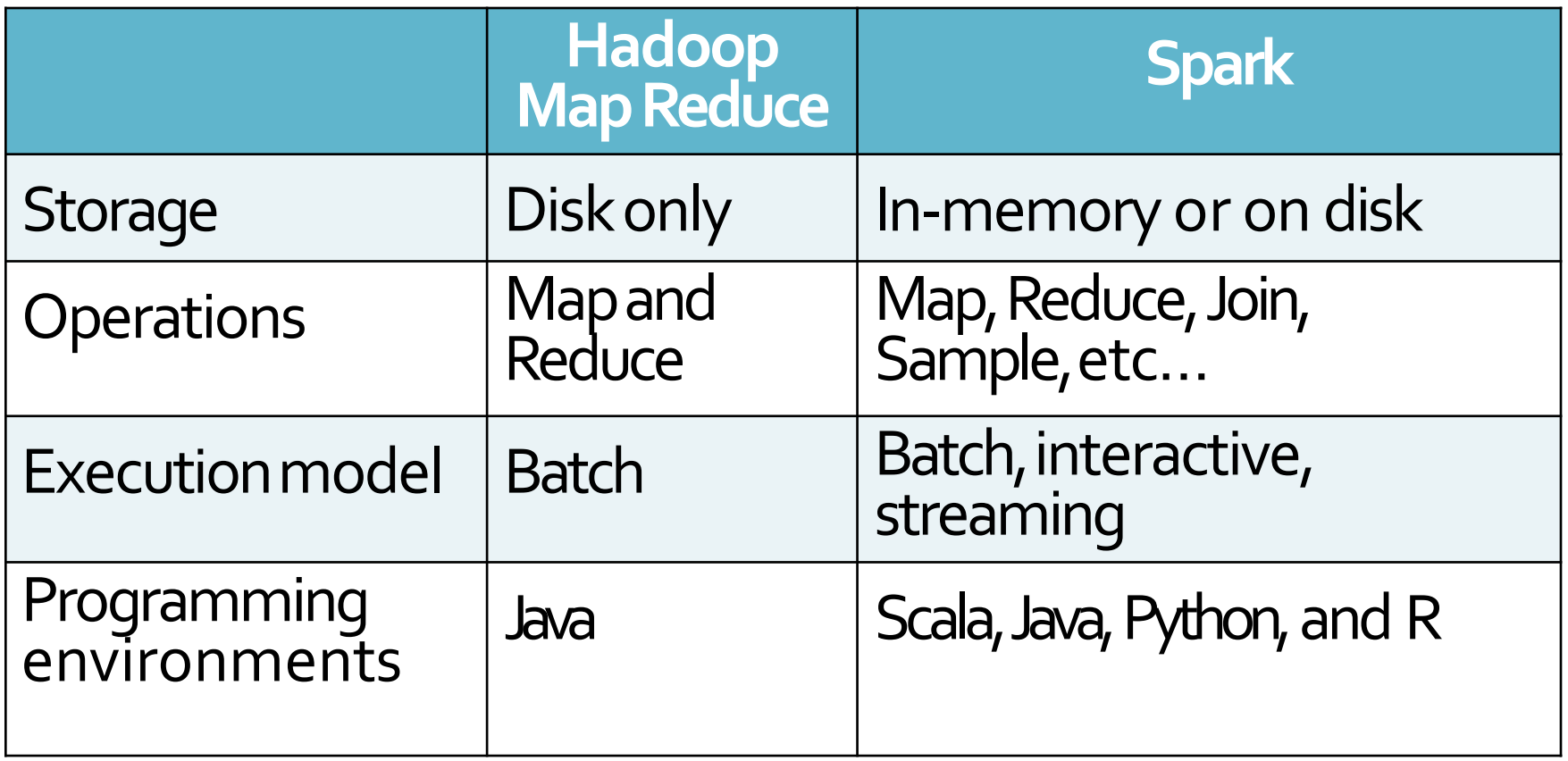

### **MapReduce vs Spark**

**Lower overhead for starting jobs Less expensive shuffles** 

#### **In-Memory RDDs Can Make a Big Difference**

- Two iterative Machine Learning algorithms:
	- K-means Clustering

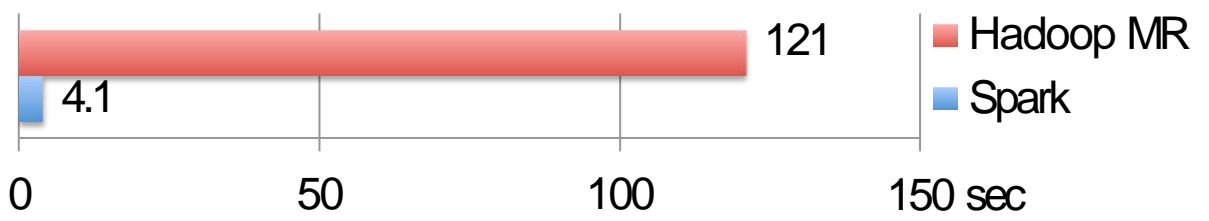

Logistic Regression

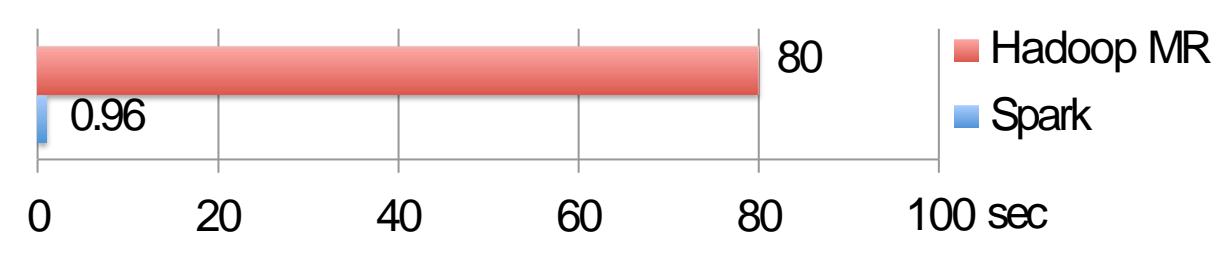

## **Petabyte Sort Challenge**

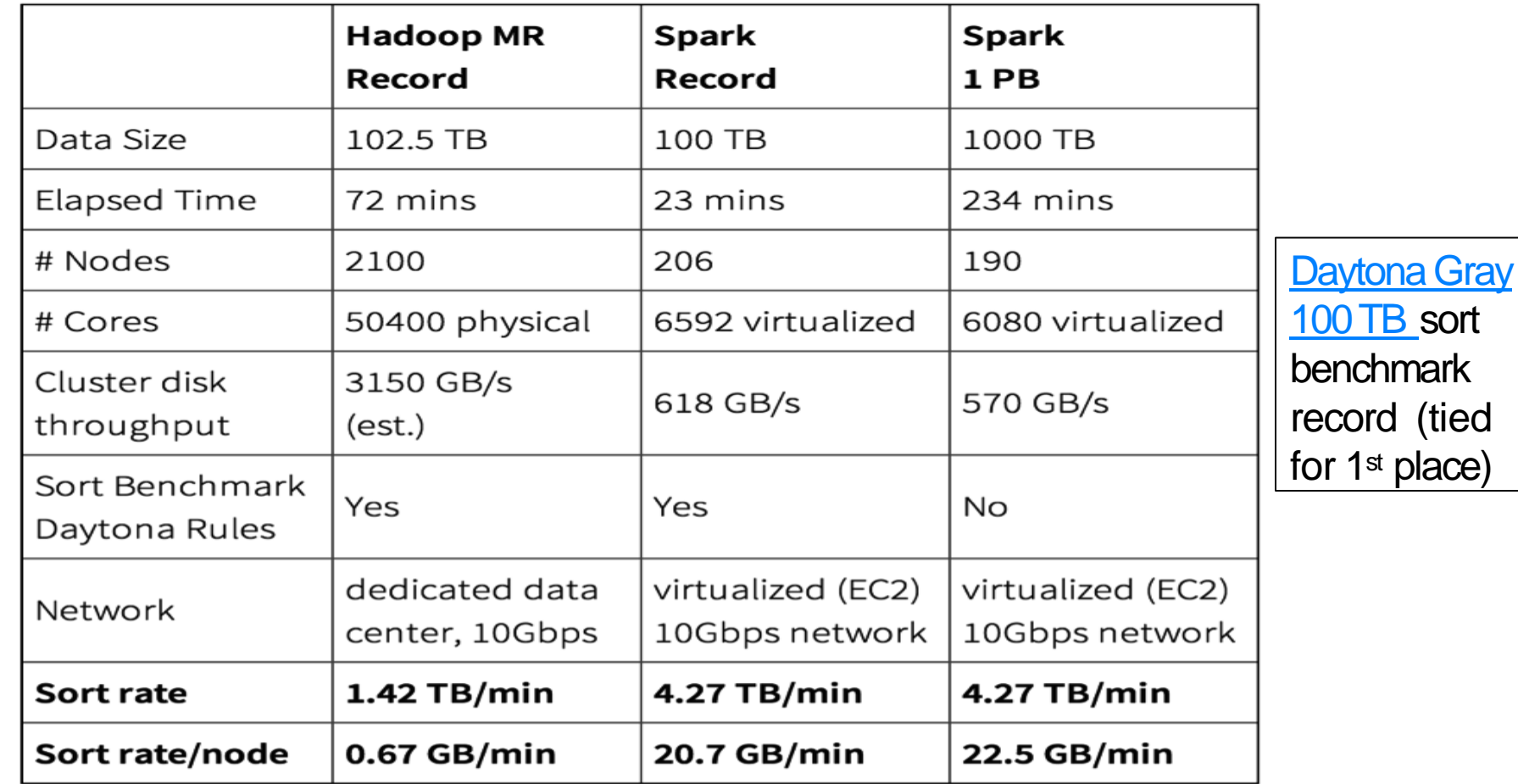

## **Spark: Main components**

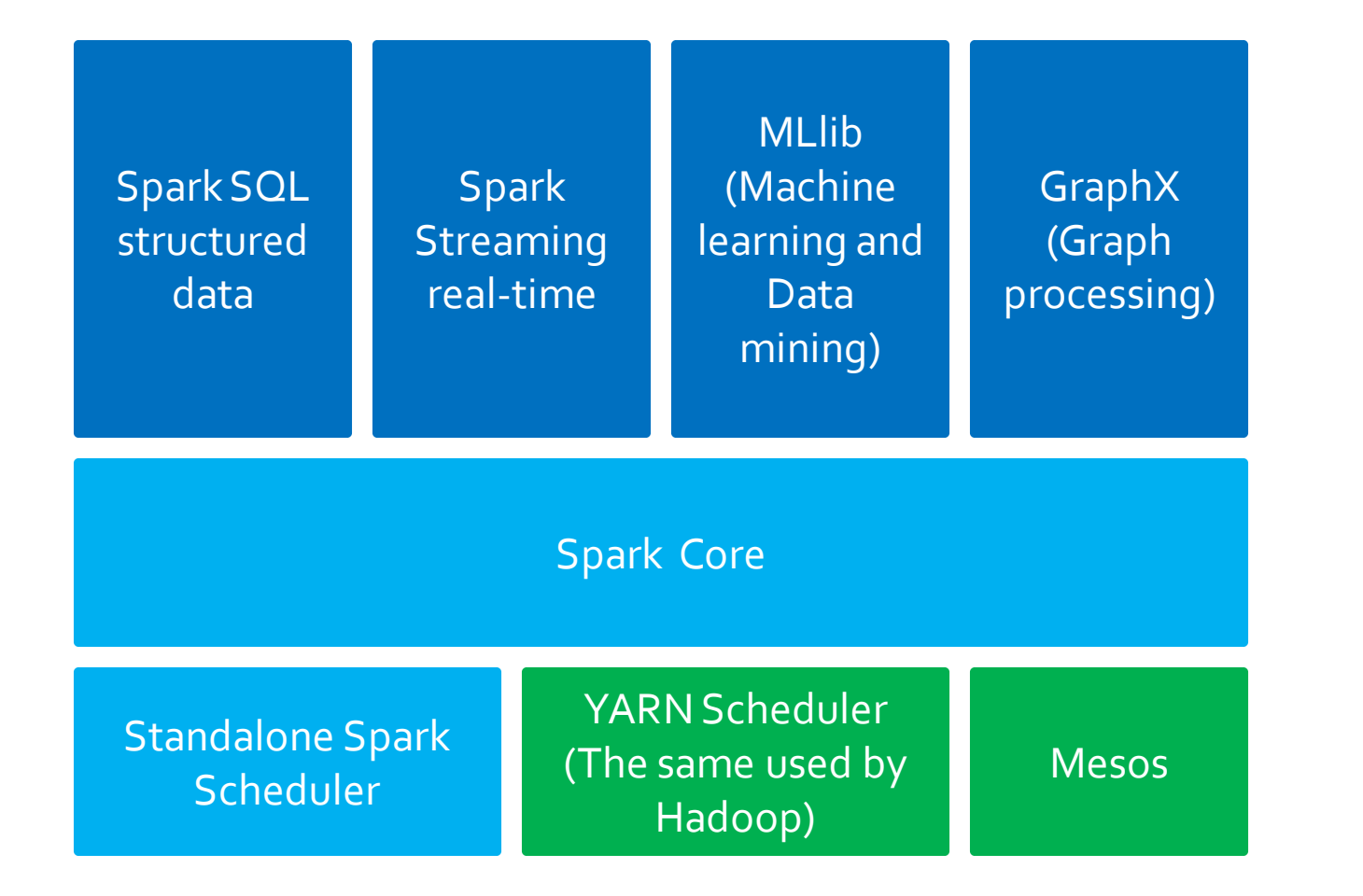

- Spark is based on a basic component (the Spark Core component) that is exploited by all the high-level data analytics components
	- **This solution provides a more uniform and** efficient solution with respect to Hadoop where many non-integrated tools are available
- **When the efficiency of the core component is** increased also the efficiency of the other high-level components increases

#### **Spark Core**

- **Contains the basic functionalities of Spark** exploited by all components
	- Task scheduling
	- Memory management
	- **· Fault recovery**
	- …
- **Provides the APIs that are used to create RDDs** and applies transformations and actions on them

#### **Spark SQL structured data**

- **This component is used to interact with** structured datasets by means of the SQL language or specific querying APIs
	- Based on Datasets
- It supports also
	- **Hive Query Language (HQL)**
- **If interacts with many data sources** 
	- **· Hive Tables, Parquet, Json, ..**
- **If exploits a query optimizer engine**

#### **Spark Streaming real-time**

- It is used to process live streams of data in realtime
- The APIs of the Streaming real-time components operated on RDDs and are similar to the ones used to process standard RDDs associated with "static" data sources

#### MLlib

- It is a machine learning/data mining library
- I It can be used to apply the parallel versions of some machine learning/data mining algorithms
	- Data preprocessing and dimensional reduction
	- Classification algorithms
	- Clustering algorithms
	- Itemset mining

▪ ….

#### ■ GraphX

- **A graph processing library**
- **Provides many algorithms for manipulating** graphs
	- Subgraph searching
	- PageRank
- **GraphFrames**

▪ ….

A graph library based on DataFrames

## **Spark Schedulers**

- Spark can exploit many schedulers to execute its applications
	- **HadoopYARN** 
		- **· Standard scheduler of Hadoop**
	- **Mesos cluster** 
		- Another popular scheduler
	- **Standalone Spark Scheduler** 
		- **A simple cluster scheduler included in Spark**

## **Spark Basic Concepts**

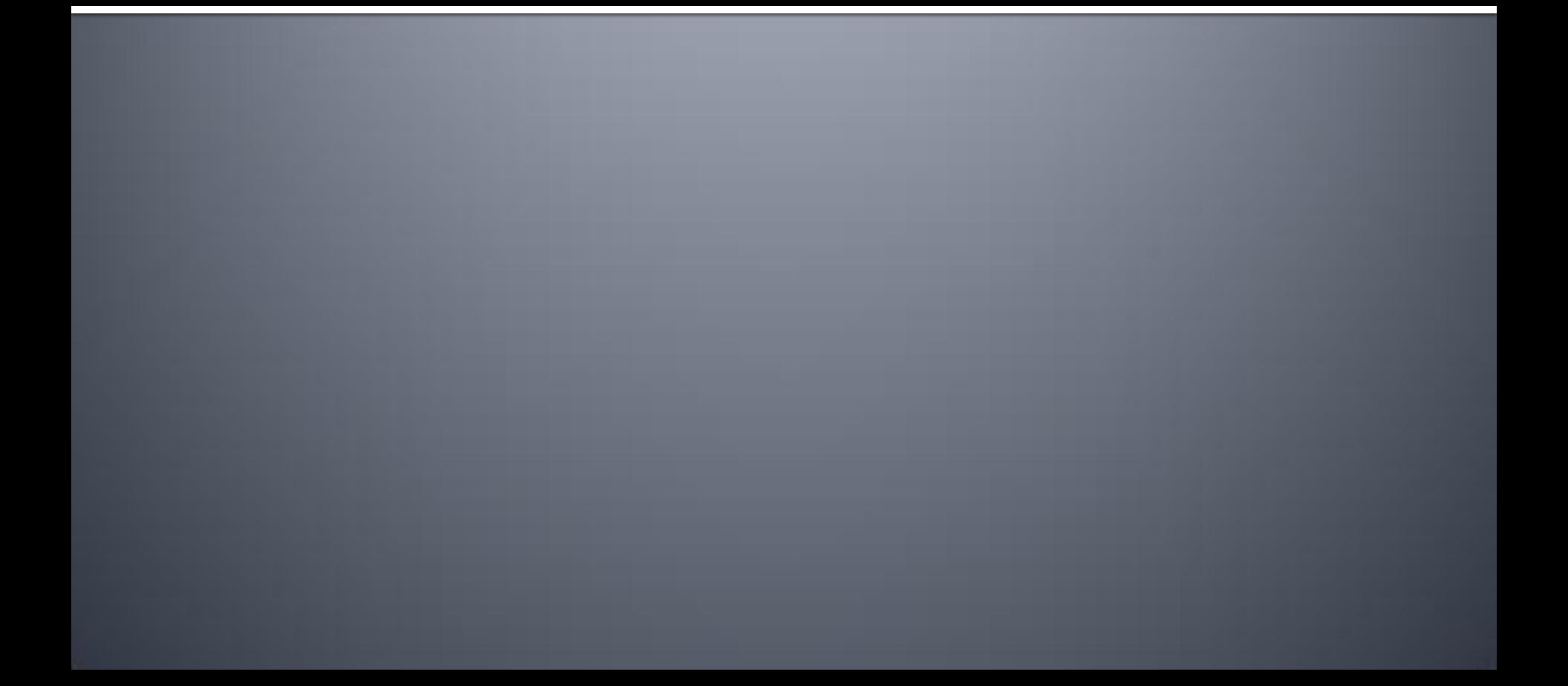

- RDDs are the primary abstraction in Spark **RDDs are distributed collections of objects** 
	- spread across the nodes of a clusters
		- They are split in partitions
		- Each node of the cluster that is running an application contains at least one partition of the RDD(s) that is (are) defined in the application

#### RDDs

- Are stored in the main memory of the executors running in the nodes of the cluster (when it is possible) or in the local disk of the nodes if there is not enough main memory
- Allow executing in parallel the code invoked on them
	- Each executor of a worker node runs the specified code on its partition of the RDD

**Example of an RDD split in 3 partitions** 

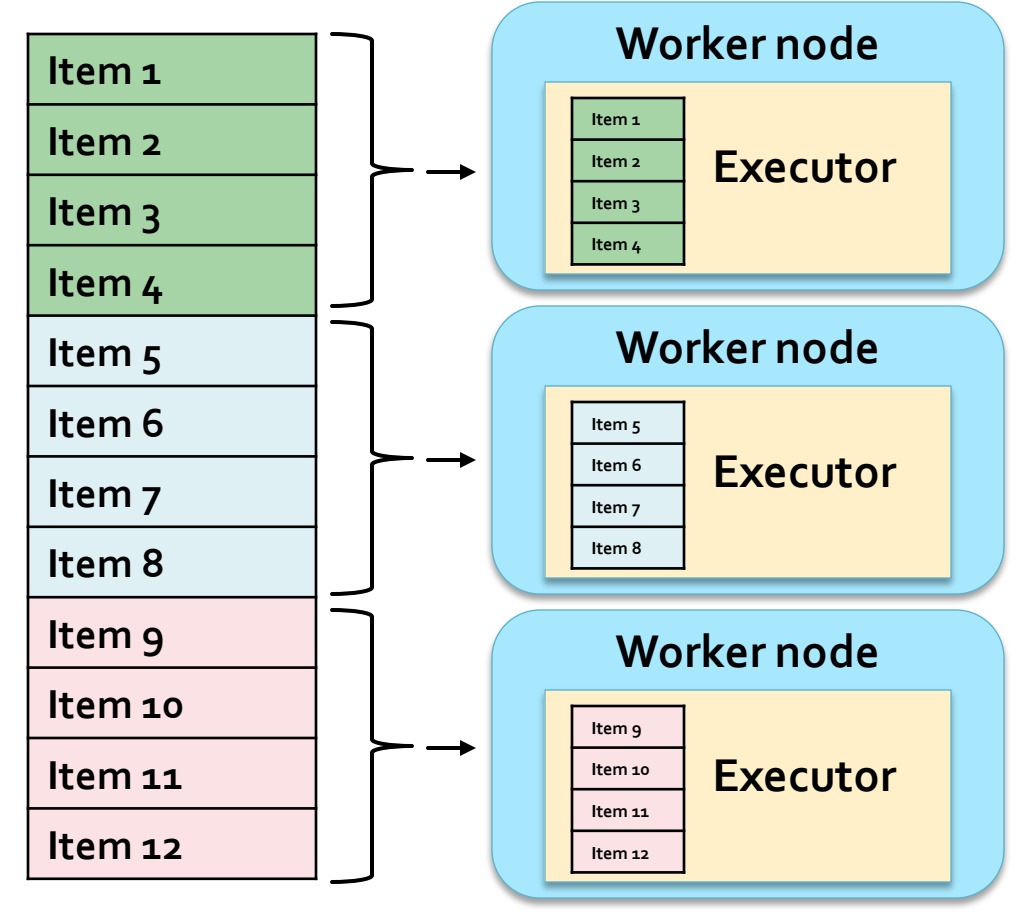

**Example of an RDD split in 3 partitions** 

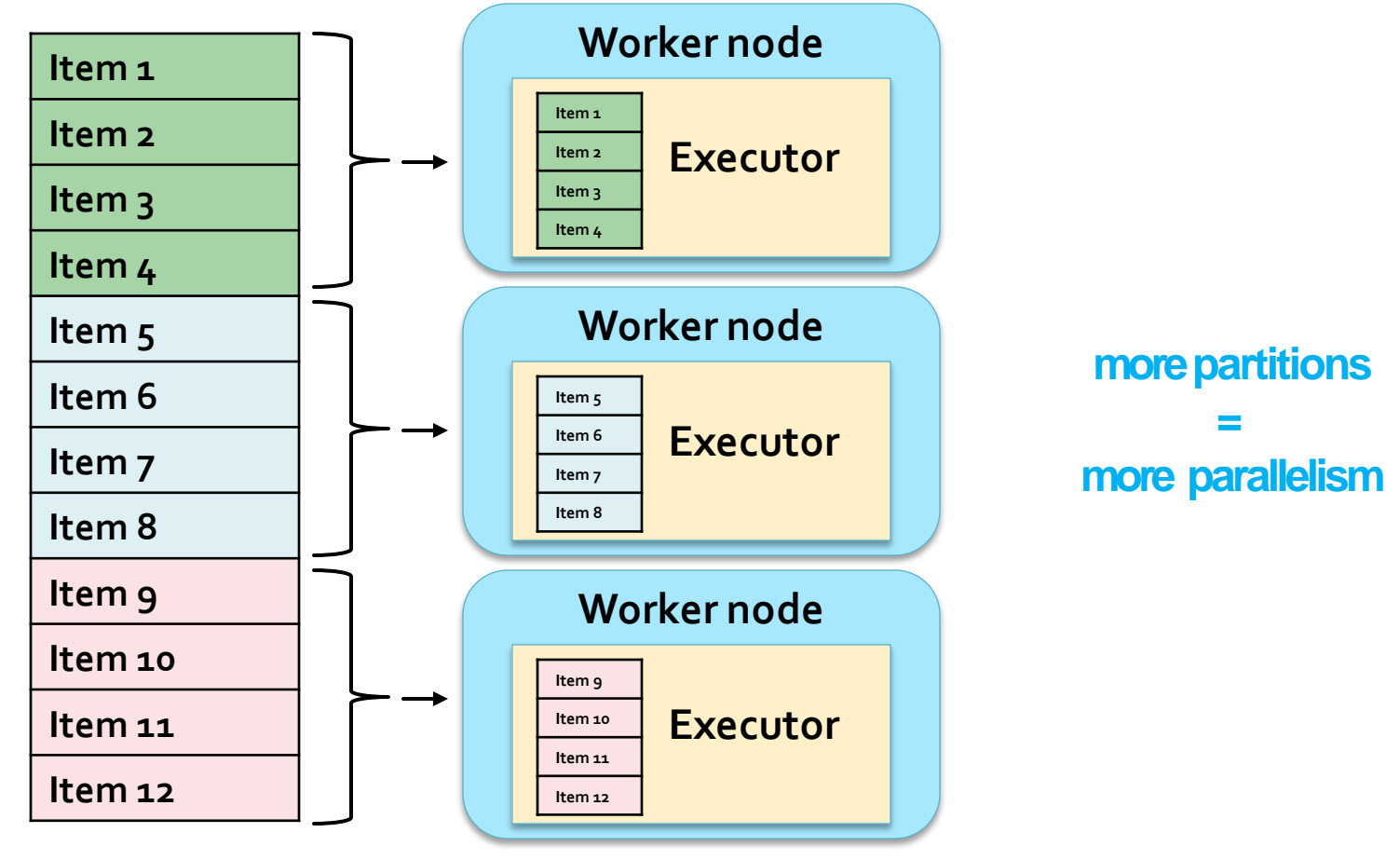

#### **RDDs**

- Are immutable once constructed
	- **.** i.e., the content of an RDD cannot be modified
- Spark tracks lineage information to efficiently recompute lost data (due to failures of some executors)
	- **.** i.e., for each RDD, Spark knows how it has been constructed and can rebuilt it if a failure occurs
	- **This information is represented by means of a DAG** (Direct Acyclic Graph) connecting input data and RDDs

- **RDDs can be created** 
	- **•** by parallelizing existing collections of the hosting programming language (e.g., collections and lists of Scala, Java, Pyhton, or R)
		- **.** In this case the number of partition is specified by the user
	- **Filter** from (large) files stored in HDFS
		- **· In this case there is one partition per HDFS block**
	- **Filte 1** from files stored in many traditional file systems or databases
	- **by transforming an existing RDDs** 
		- **The number of partitions depends on the type of** transformation

- **Spark programs are written in terms of** operations on resilient distributed data sets
	- **Transformations** 
		- map, filter, join, ...
	- Actions
		- count, collect, save, …

## **Spark Framework**

#### **Spark**

- Manages scheduling and synchronization of the jobs
- **Manages the split of RDDs in partitions and** allocates RDDs' partitions in the nodes of the cluster
- Hides complexities of fault-tolerance and slow machines
	- **RDDs are automatically rebuilt in case of machine** failures

# Spark Programs

## **Supported languages**

- **Spark supports many programming** languages
	- Scala
		- **The same language that is used to develop the Spark** framework and all its components (Spark Core, Spark SQL, Spark Streaming, MLlib, GraphX)
	- Java
	- Python

#### $R$

## **Supported languages**

- **Spark supports many programming** languages
	- Scala
		- **The same language that is used to develop the Spark** framework and all its components (Spark Core, Sparl SQL, Spark Streaming, MLlib, GraphX)
	- Java ← We will use Java
	- Python

#### $R$

## **Structure of Spark programs**

- **The Driver program** 
	- Contains the main method
	- **"Defines" the workflow of the application**
	- Accesses Spark through the **SparkContext** object
		- **The SparkContext object represents a connection to the** cluster
	- Defines Resilient Distributed Datasets (RDDs) that are "allocated" in the nodes of the cluster
	- **Invokes parallel operations on RDDs**

## **Structure of Spark programs**

#### **The Driver program defines**

- Local variables
	- **The standard variables of the Java programs**
- **RDDs** 
	- Distributed "variables" stored in the nodes of the cluster
- **The SparkContext object allows** 
	- Creating RDDs
	- "Submitting" executors (processes) that execute in parallel specific operations on RDDs
		- **Transformations and Actions**

## **Structure of Spark programs**

- **The worker nodes of the cluster are used to** run your application by means of **executors**
- $\blacksquare$  Each executor runs on its partition of the RDD(s) the operations that are specified in the driver

### **Distributed execution of Spark**

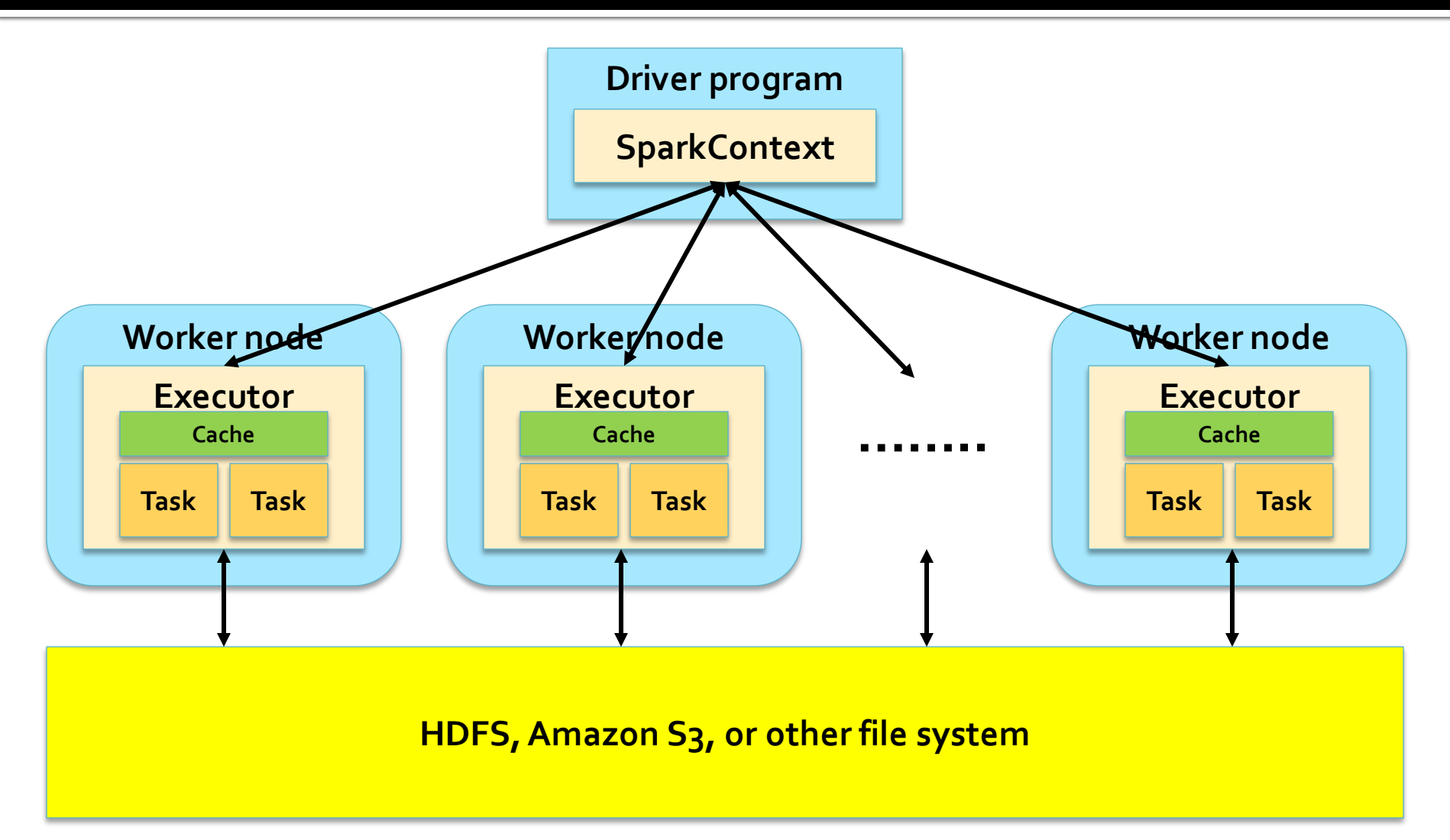

## **Distributed execution of Spark**

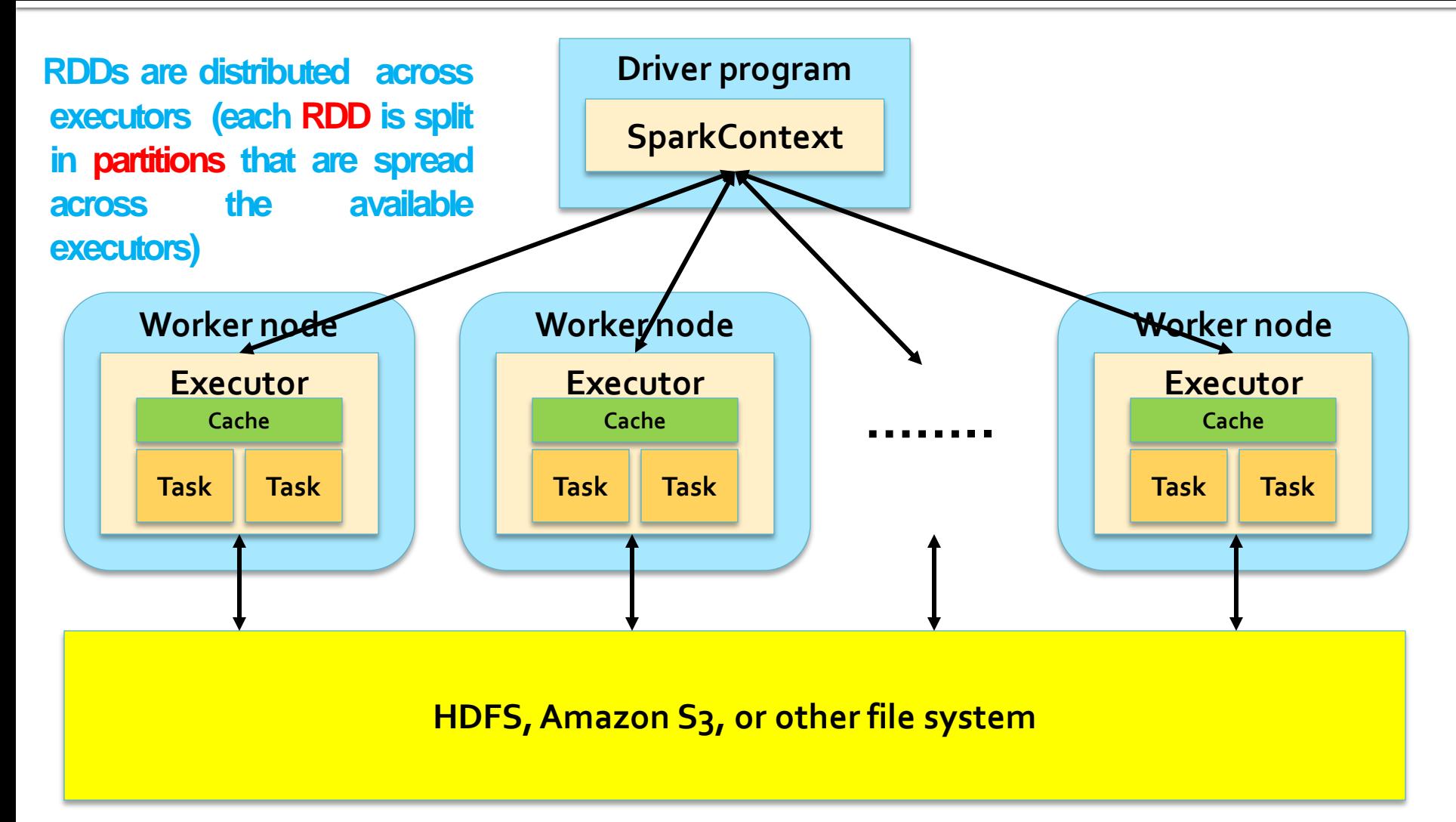

## **Local execution of Spark**

- **Spark programs can also be executed locally** 
	- Local threads are used to parallelize the execution of the application on RDDs on a single PC
		- Local threads can be seen are "pseudo-worker" nodes
	- It is useful to develop and test the applications before deploying them on the cluster
	- **A local scheduler is launched to run Spark** programs locally

## **Local execution of Spark**

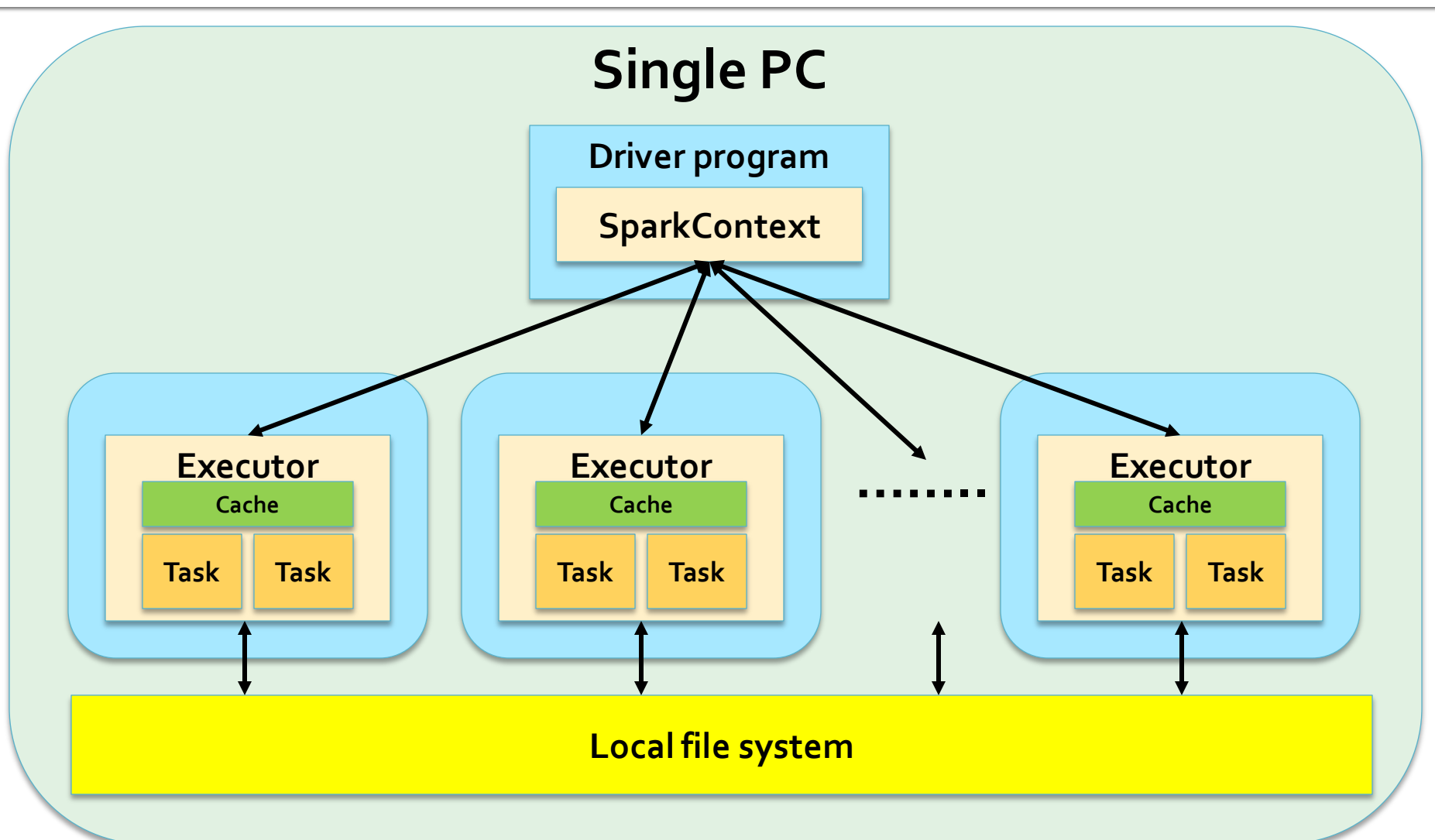

#### **Application**

- **User program built on Spark**
- It consists of a driver program and executors on the cluster

#### **Application jar**

- **A** jar containing the user's Spark application
- **Driver program** 
	- **The process running the main() function of the** application and creating the SparkContext

Based on http://spark.apache.org/docs/latest/cluster-overview.html

#### **Cluster manager**

- An external service for acquiring resources on the cluster (e.g. standalone manager, Mesos, YARN)
- **Deploy mode** 
	- **Distinguishes where the driver process runs** 
		- In "cluster" mode, the framework launches the driver inside of the cluster
		- In "client" mode, the submitter launches the driver outside of the cluster
- Worker node
	- Any node of the cluster that can run application code in the cluster

#### **Executor**

- A process launched for an application on a worker node, that runs tasks and keeps data in memory or disk storage across them
- **Each application has its own executors**
- **Task** 
	- A unit of work that will be sent to one executor
- Job
	- A parallel computation consisting of multiple tasks that gets spawned in response to a Spark action (e.g. save, collect)

#### Stage

 Each **job** gets **divided into** smaller sets of tasks called **stages**

- The output of one stage is the input of the next stage(s)
	- Except the stages that compute (part of) the final result (i.e., the stages without output edges in the graph representing the workflow of the application)
		- **The outputs of those stages is stored in HDFS or a database**
- The **shuffle operation** is always executed **between** two **stages**
	- Data must be grouped/repartitioned based on a grouping criteria that is different with respect to the one used in the previous stage
	- **EXTE:** Similar to the shuffle operation between the map and the reduce phases in MapReduce
	- **Shuffle** is a **heavy** operation

# Spark Programs: Examples

- Count the number of lines of the input file
	- **The name of the file is specified by using a** command line parameter (i.e., args[0])
- **Print the results on the standard output**

package it.polito.bigdata.spark.linecount;

import org.apache.spark.api.java.\*; import org.apache.spark.SparkConf;

public class DriverSparkBigData { public static void main(String[] args) {

> String inputFile; long numLines;

inputFile=args[0];

// Create a configuration object and set the name of the application SparkConf conf=new SparkConf().setAppName("Spark Line Count");

// Create a Spark Context object JavaSparkContext sc = new JavaSparkContext(conf);

// Build an RDD of Strings from the input textual file // Each element of the RDD is a line of the input file JavaRDD<String> lines=sc.textFile(inputFile);

// Count the number of lines in the input file // Store the returned value in the local variable numLines numLines=lines.count();

// Print the output in the standard output (stdout) System.out.println("Number of lines="+numLines);

```
// Close the Spark Context object
sc.close();
```
}

}

package it.polito.bigdata.spark.linecount;

import org.apache.spark.api.java.\*; import org.apache.spark.SparkConf;

public class DriverSparkBigData { public static void main(String[] args) {

> String inputFile; long numLines;

inputFile=args[0];

Local Java variables. They are allocated in the main memory of the same process of the object instancing the Driver Class

II Create a configuration object and set the name of the application SparkConf conf-new SparkConf().setAppName("Spark Line Count");

Il Create a Spark Context object JavaSparkContext  $sc$  = new JavaSparkContext(conf);

// Build an RDD of Strings from the input textual file // Each element of the RDD is a line of the input file JavaRDD<String>lines=sc.textFile(inputFile);

// Count the number of lines in the  $\prime\prime$  Store the returned value in the numLines $*$ lines.count();

#### RDD.

It is allocated/stored in the main memory or in the local disk of the executors of the worker nodes

// Print the output in the standard output (stdout) System.out.println("Number of lines="+numLines);

// Close the Spark Context object

sc.close();

}

}

Local Java variables.

They are allocated in the main memory of the same process of the object instancing the Driver Class

#### **Local variables**

- Can be used to store only "small" objects/data
	- **The maximum size is equal to the main memory of the** process associated with the Driver
- **RDDs** 
	- **Are used to store "big/large" collections of** objects/data in the nodes of the cluster
		- **.** In the main memory of the worker nodes, when it is possible
		- In the local disks of the worker nodes, when it is necessary

## **Spark program: Word Count**

- Word Count implemented by means of Spark
	- **The name of the input file is specified by using a** command line parameter (i.e., args[0])
	- The output of the application (i.e., the pairs (word, num. of occurrences) is stored in and output folder (i.e., args[1])
- **Note:** Do not worry about details

#### **Spark program: Word Count with** lambda functions

package it.polito.bigdata.spark.wordcount;

import java.util.Arrays; import org.apache.spark.api.java.\*; import org.apache.spark.SparkConf; import scala.Tuple2;

public class SparkWordCount { @SuppressWarnings("serial") public static void main(String[] args) {

> String inputFile=args[0]; String outputPath=args[1];

// Create a configuration object and set the name of the application SparkConf conf=new SparkConf().setAppName("Spark Word Count");

// Create a Spark Context object JavaSparkContext sc = new JavaSparkContext(conf);

#### **Spark program: Word Count with** lambda functions

// Build an RDD of Strings from the input textual file // Each element of the RDD is a line of the input file JavaRDD<String> lines=sc.textFile(inputFile);

// Split/transform the content of lines in a // list of words an store in the words RDD JavaRDD<String> words = lines.flatMap(line -> Arrays.asList(line.split("\\s+")).iterator());

// Map/transform each word in the words RDD // to a pair (word,1) an store the result in the words\_one RDD JavaPairRDD<String, Integer> words\_one = words.mapToPair(word -> new Tuple2<String, Integer>(word.toLowerCase(), 1));

#### **Spark program: Word Count with** lambda functions

// Count the num. of occurrences of each word. // Reduce by key the pairs of the words\_one RDD and store // the result (the list of pairs (word, num. of occurrences) // in the counts RDD JavaPairRDD<String, Integer> counts = words\_one.reduceByKey((c1, c2) -> c1 + c2);

// Store the result in the output folder counts.saveAsTextFile(outputPath);

// Close the Spark Context object sc.close();

}

package it.polito.bigdata.spark.wordcount;

import java.util.Arrays; import org.apache.spark.api.java.\*; import org.apache.spark.api.java.function.\*; import org.apache.spark.SparkConf; import scala.Tuple2;

public class SparkWordCount { @SuppressWarnings("serial") public static void main(String[] args) {

> String inputFile=args[0]; String outputPath=args[1;]

// Create a configuration object and set the name of the application SparkConf conf=new SparkConf().setAppName("Spark Word Count");

// Create a Spark Context object JavaSparkContext sc = new JavaSparkContext(conf);

// Build an RDD of Strings from the input textual file // Each element of the RDD is a line of the input file JavaRDD<String> lines=sc.textFile(inputFile);

// Split/transform the content of lines in a // list of words an store in the words RDD JavaRDD<String> words = lines.flatMap( new FlatMapFunction<String, String>() { @Override public Iterable<String> call(String s) { return Arrays.asList(s.split("\\s+")); }

});

```
// Map/transform each word in the words RDD 
// to a pair (word,1) an store the result in the words_one RDD
JavaPairRDD<String, Integer> words_one = 
     words.mapToPair(
          new PairFunction<String, String, Integer>() {
              @Override
             public Tuple2<String, Integer> call(String word) {
                   return new Tuple2<String, Integer>(word.toLowerCase(), 1);
             }
         });
```
// Count the num. of occurrences of each word. // Reduce by key the pairs of the words\_one RDD and store // the result (the list of pairs (word, num. of occurrences) // in the counts RDD JavaPairRDD<String, Integer> counts = words\_one.reduceByKey( new Function2<Integer, Integer, Integer { @ Override public Integer call(Integer c1, Integer c2) { return  $c_1$  +  $c_2$ ; } });

// Store the result in the output folder counts.saveAsTextFile(outputPath);

```
// Close the Spark Context object
sc.close();
```
}

}